# **Modeling Roles**

During modeling, you define which role(s) are allowed to execute a particular process step. Use the lane element in the BPMN editor to define related roles that apply to all process steps within that lane.

## <span id="page-0-0"></span>Using Lanes

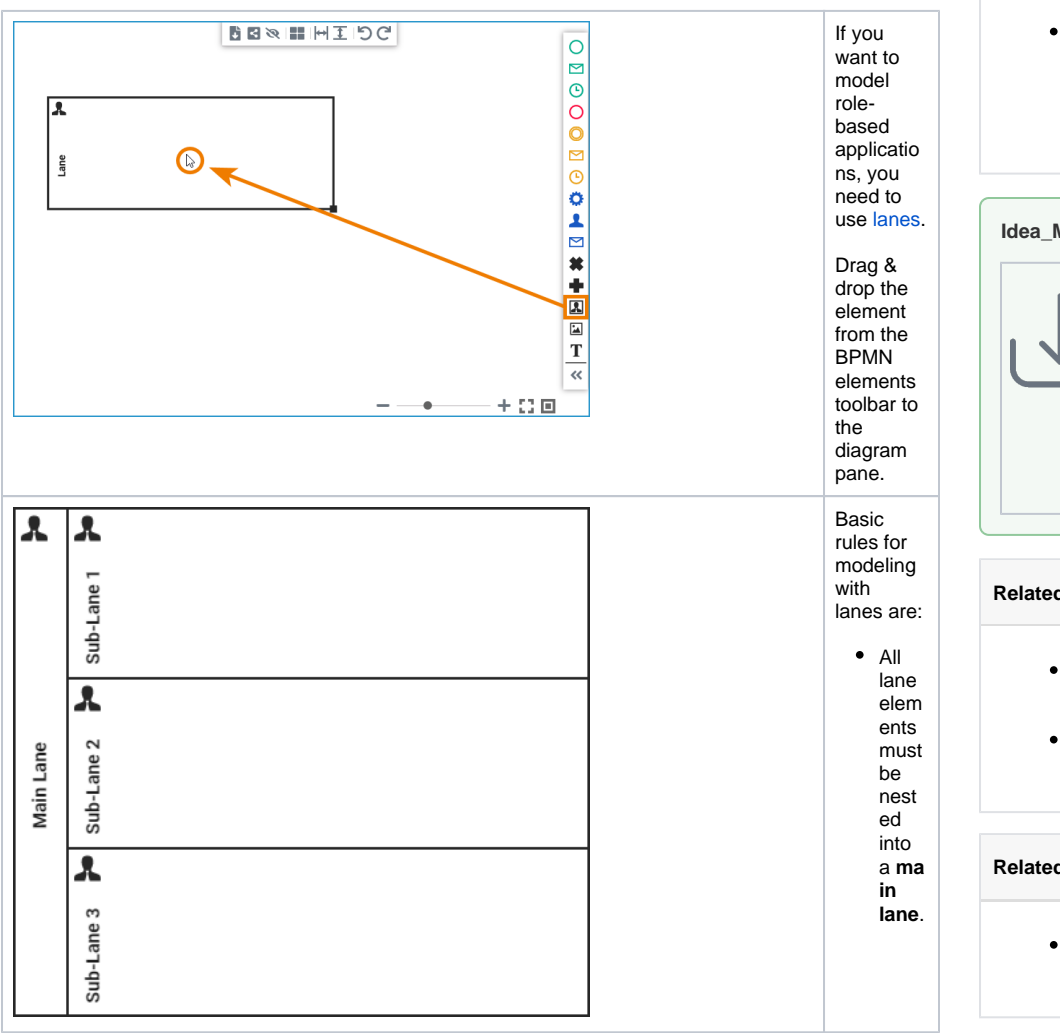

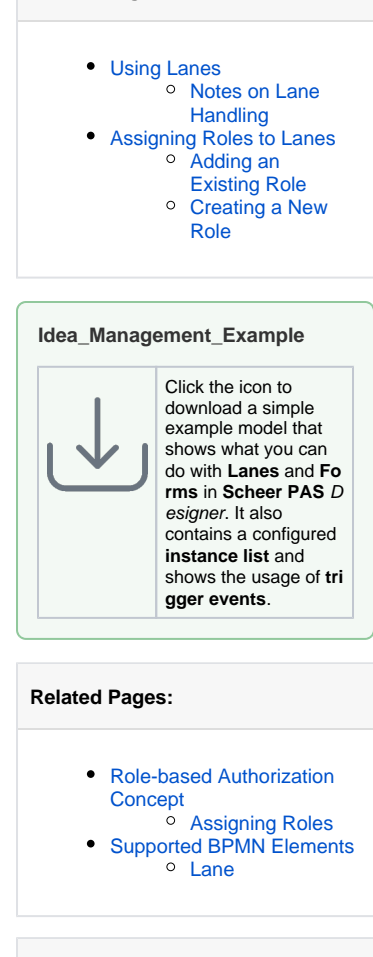

**On this Page:**

#### **Related Documentation:**

**• [Administration Guide](https://doc.scheer-pas.com/display/ADMIN)** <sup>o</sup> [Managing Roles](https://doc.scheer-pas.com/display/ADMIN/Managing+Roles)

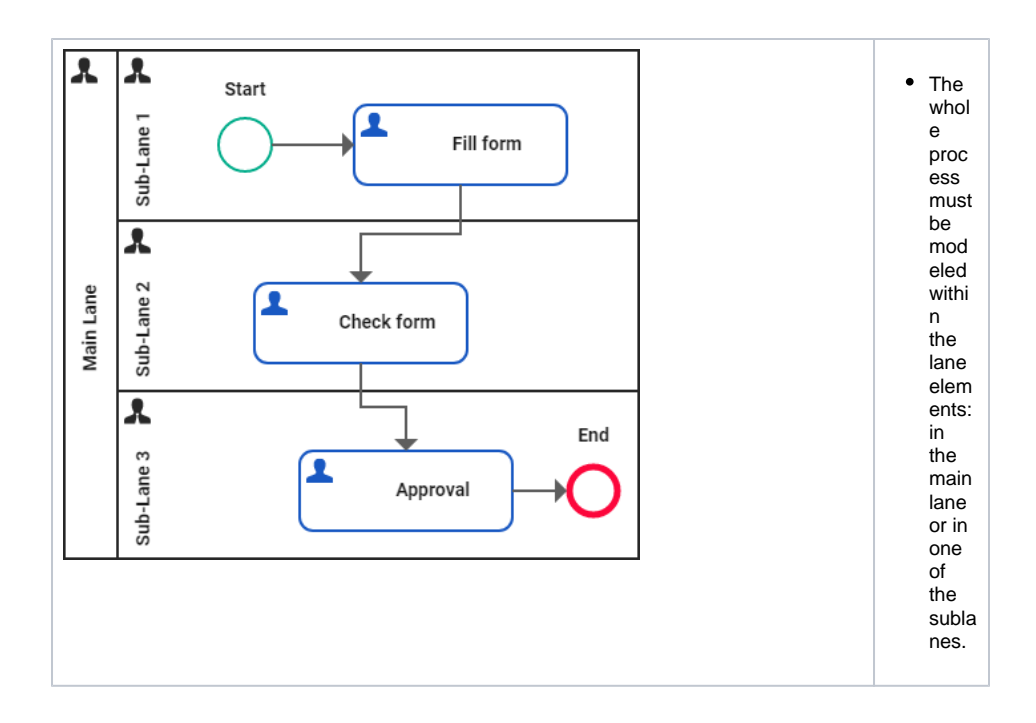

### Notes on Lane Handling

<span id="page-1-0"></span>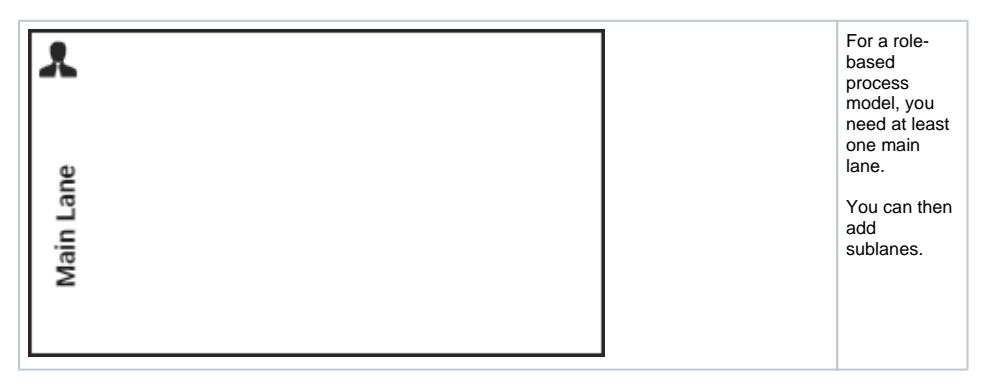

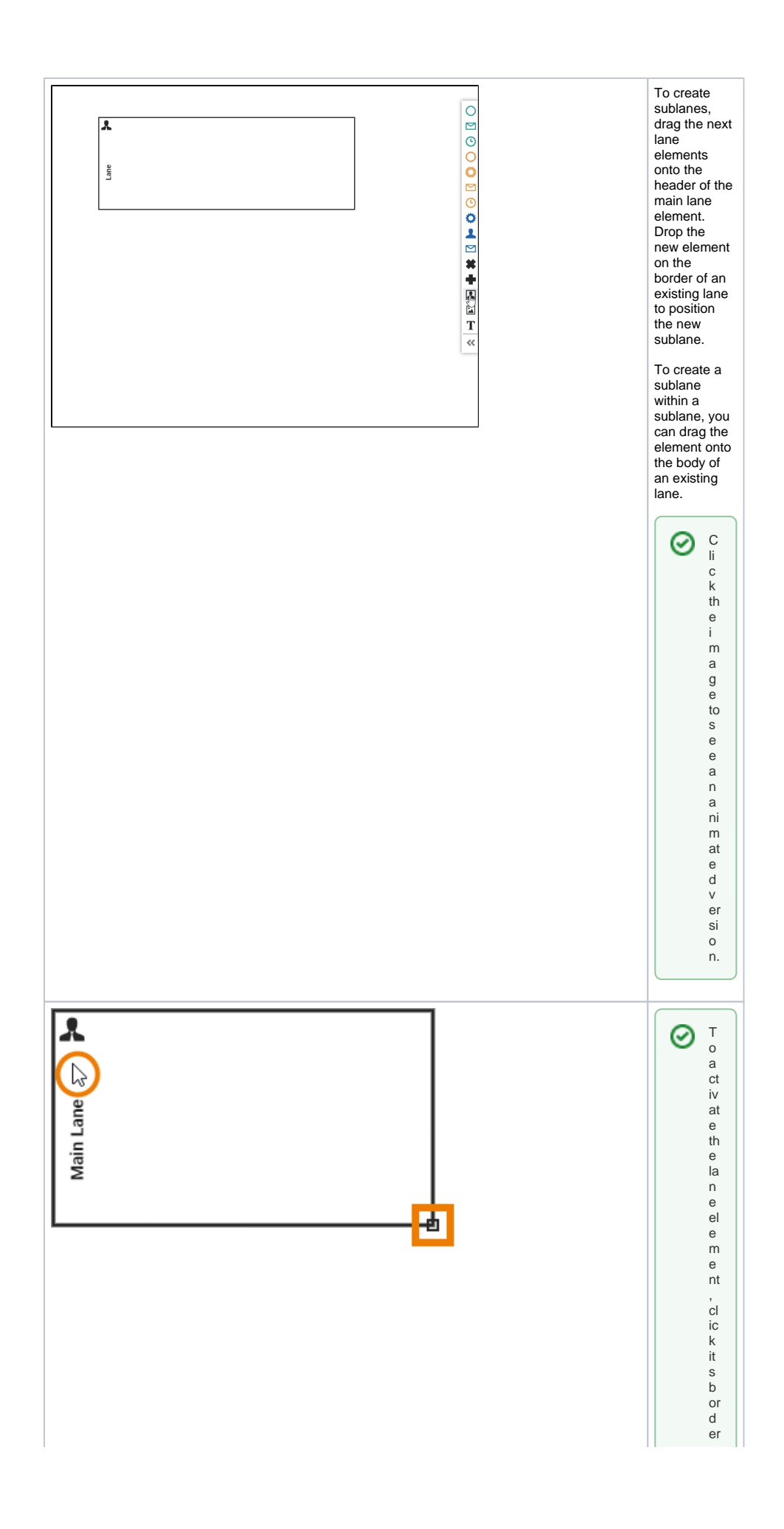

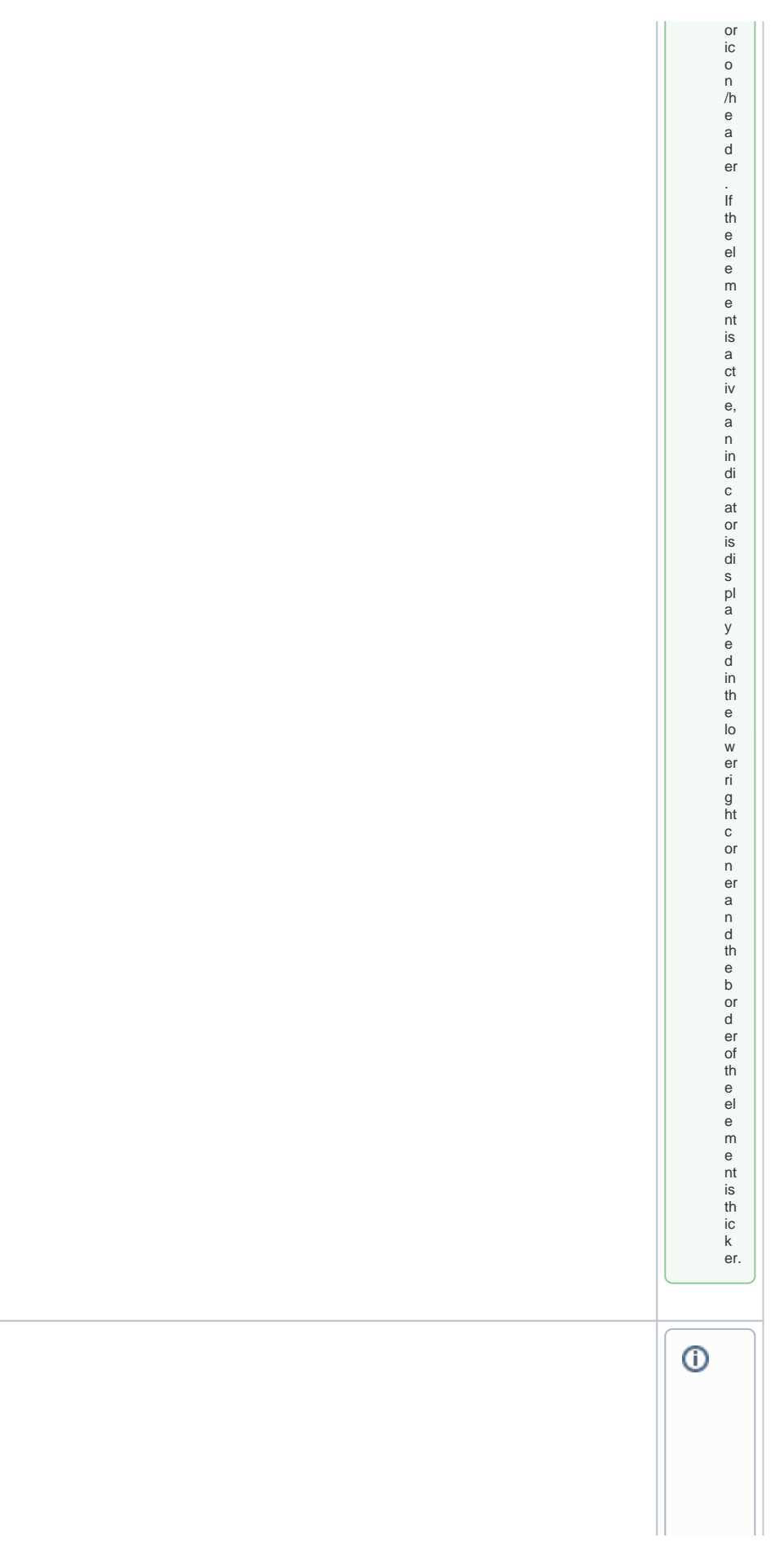

**Before Deletion:** 

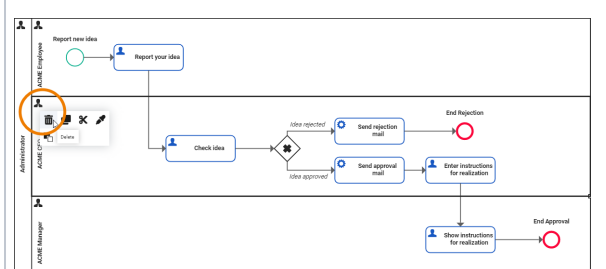

**After Deletion:** 

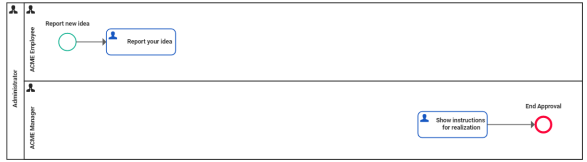

 $D$ el  $et$ <sub>io</sub> n<br>B<br>e<br>h<br>a<br>i  $\frac{1}{\alpha}$  $\begin{array}{c} \mathsf{o} \\ \mathsf{f} \\ \mathsf{L} \end{array}$ a<br>n<br>e<br>E  $\sf{Ie}$  $\frac{1}{m}$  $\mathsf n$  $\sf{ts}$  $\ensuremath{\mathsf{If}}\xspace$  $\frac{y}{0}$  $\begin{matrix} 0 \\ u \\ d \end{matrix}$  $\frac{e}{e}$  $e$ <br>a<br>a<br>la  $n$ e<br>el  $\mathsf{e}% _{0}\left( \mathsf{e}\right)$  ${\sf m}$  $\mathbf{e}$  $nt$ ,  $\frac{1}{10}$  $is$  $er$  $\frac{a}{a}$  $\frac{e}{dt}$  $\circ$  ${\sf m}$ y<br>
o<br>
ur<br>
w<br>
or<br>
k ar<br>e<br>a<br>in  $\frac{c}{u}$  $\begin{array}{c} n \\ g \\ al \\ l \end{array}$  $\begin{matrix} 0 \\ 0 \end{matrix}$  $nt$ e<br>nt!  $\mathsf{H}% _{\mathsf{H}}^{\left( 1\right) }$  $\frac{1}{\alpha}$  $\frac{1}{e}$  $er$ ,<br>
y<br>
o<br>
u<br>
c<br>
a

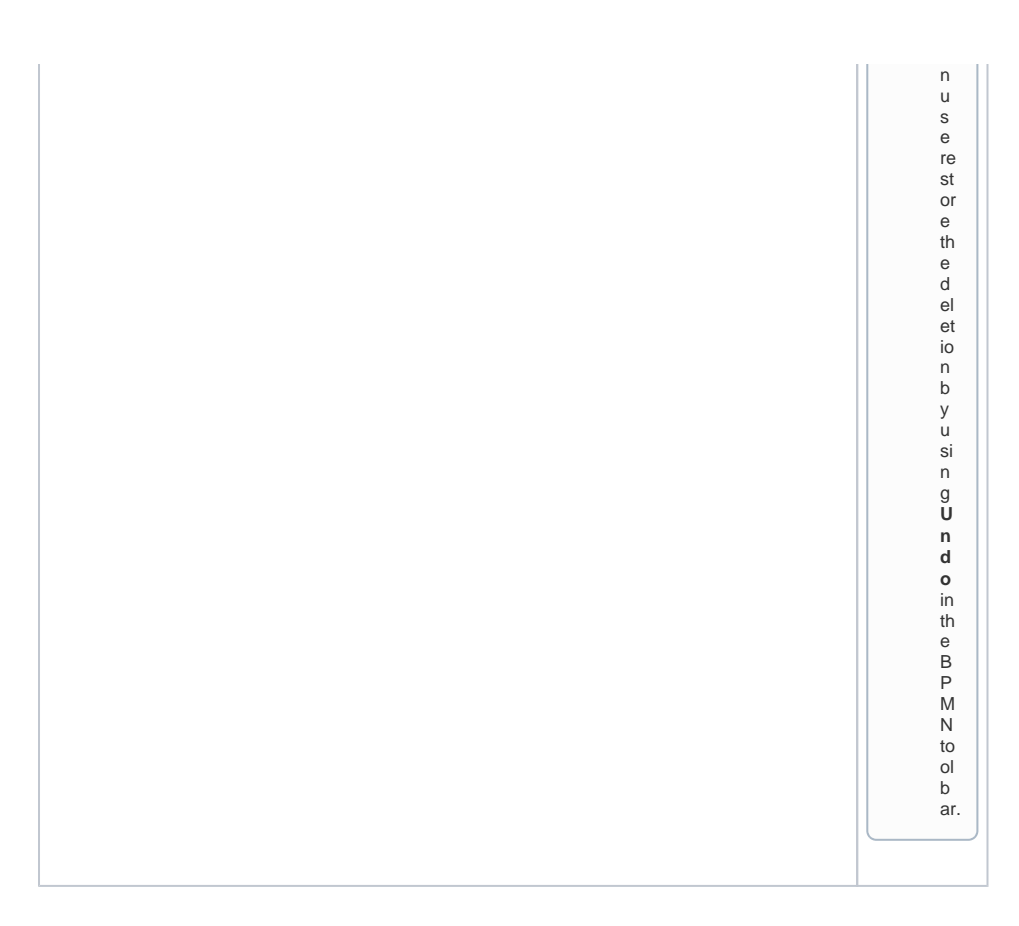

## <span id="page-5-0"></span>Assigning Roles to Lanes

The usage of lanes is only indicated when you want to create a role-based process. In that case, you use a lane to assign one or more roles to it. The following section explains how to assign roles to lanes.

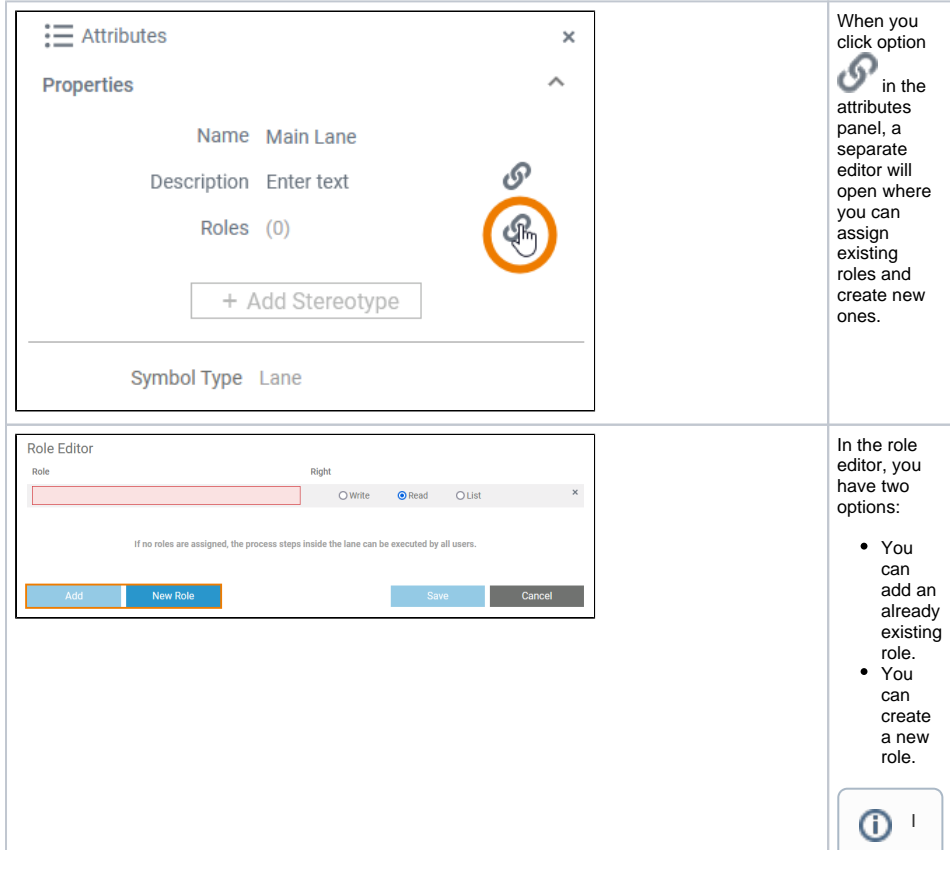

f n o r o l e s a r e a s s i g n e d t o a l a n e ,t h e p r o c e s s s t e p s i n s i d e t h e l a n e c a n b e e x e c u t e d b y a ll u s e r s a n d a c o r r e s p

Ш

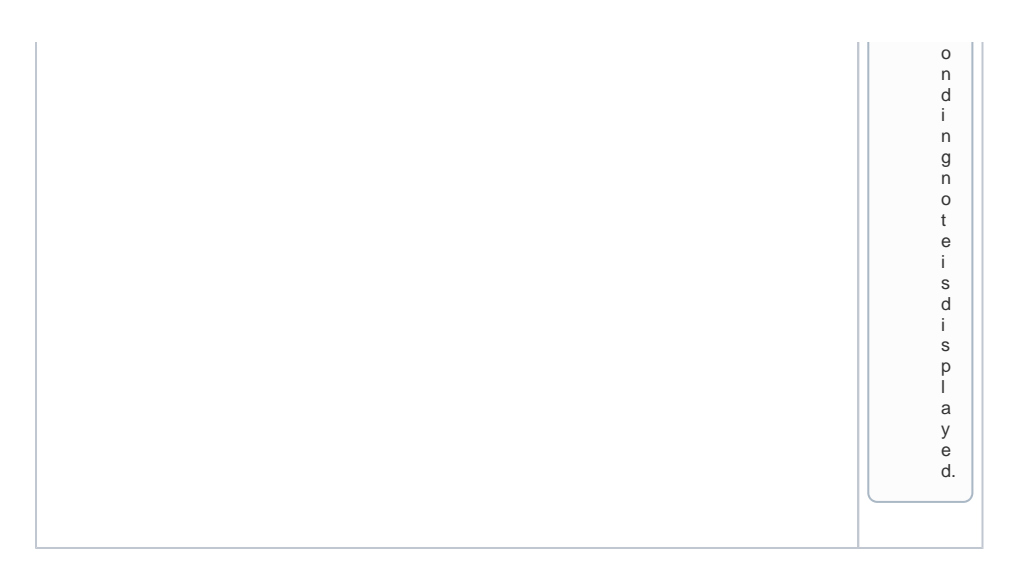

### Adding an Existing Role

<span id="page-7-0"></span>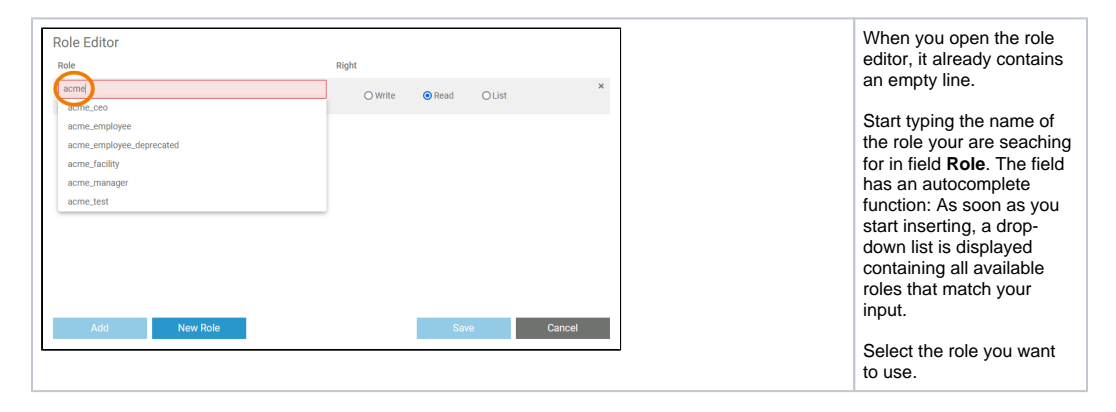

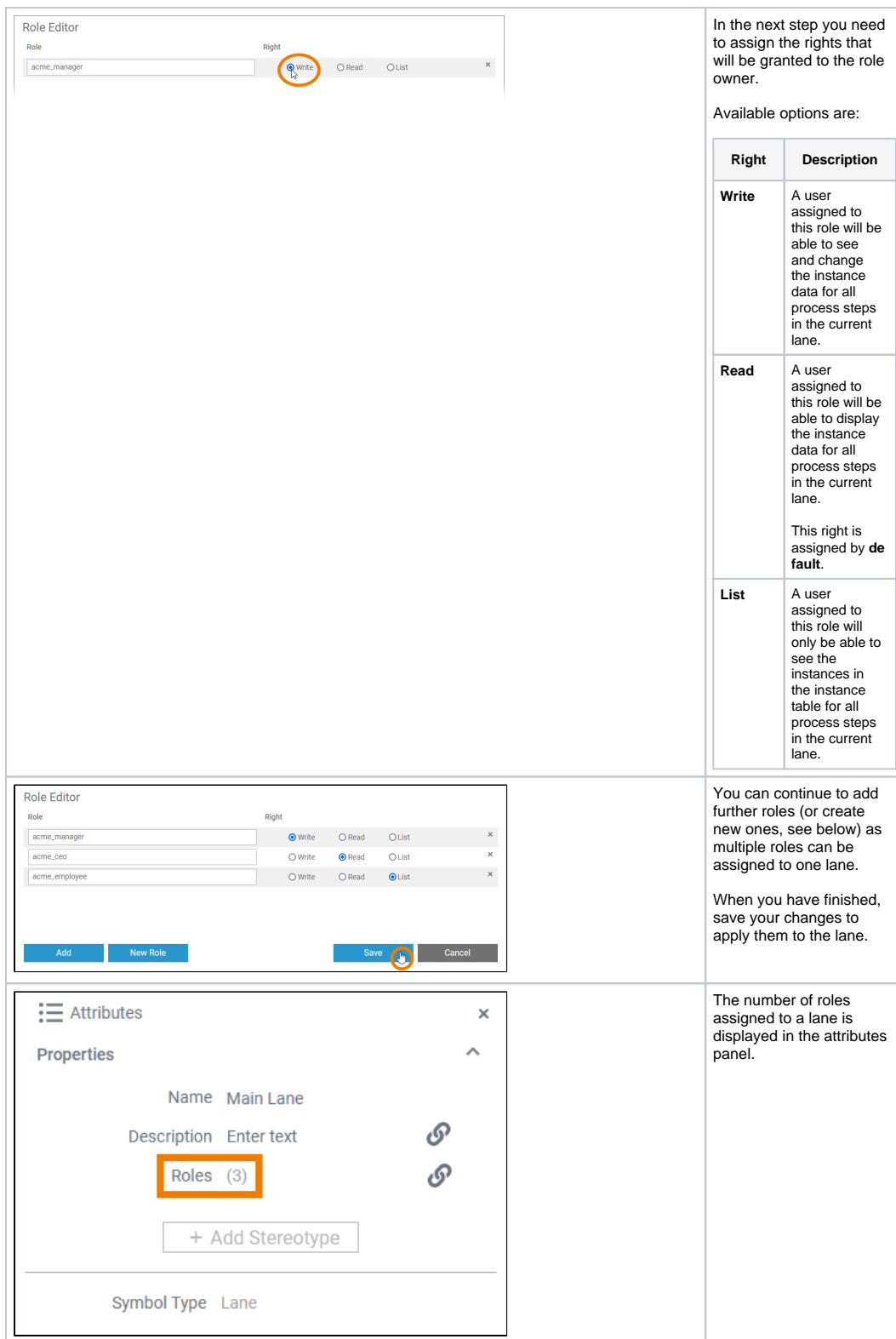

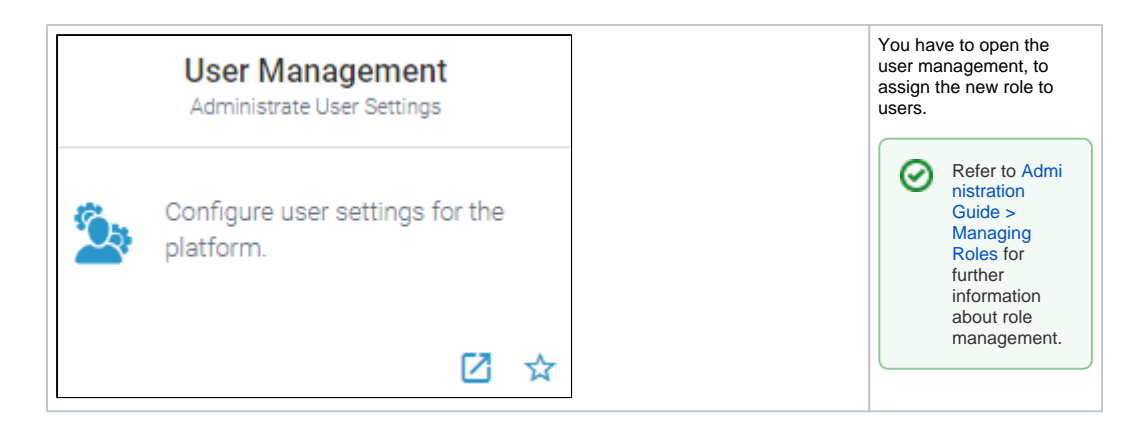

### Creating a New Role

<span id="page-9-0"></span>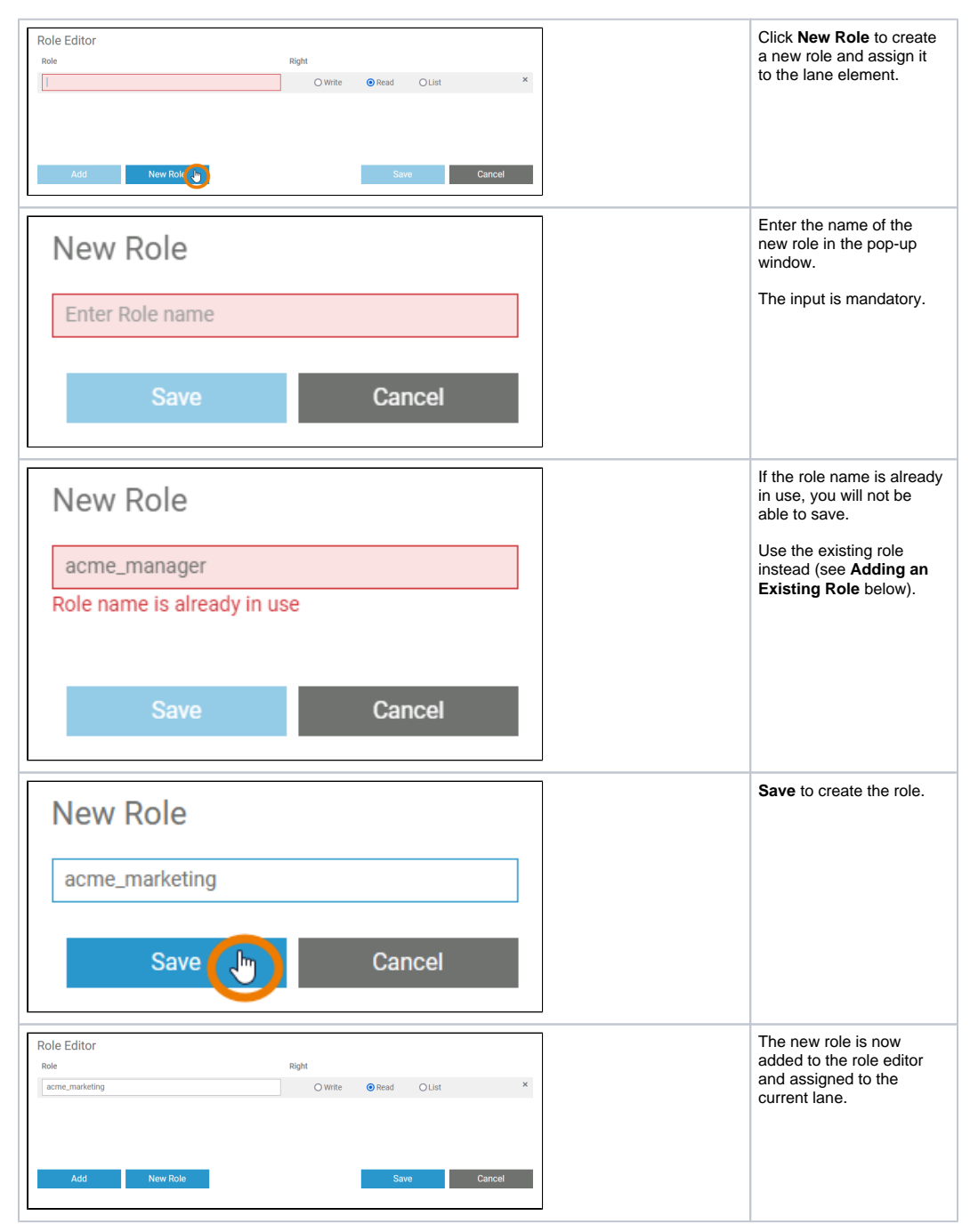

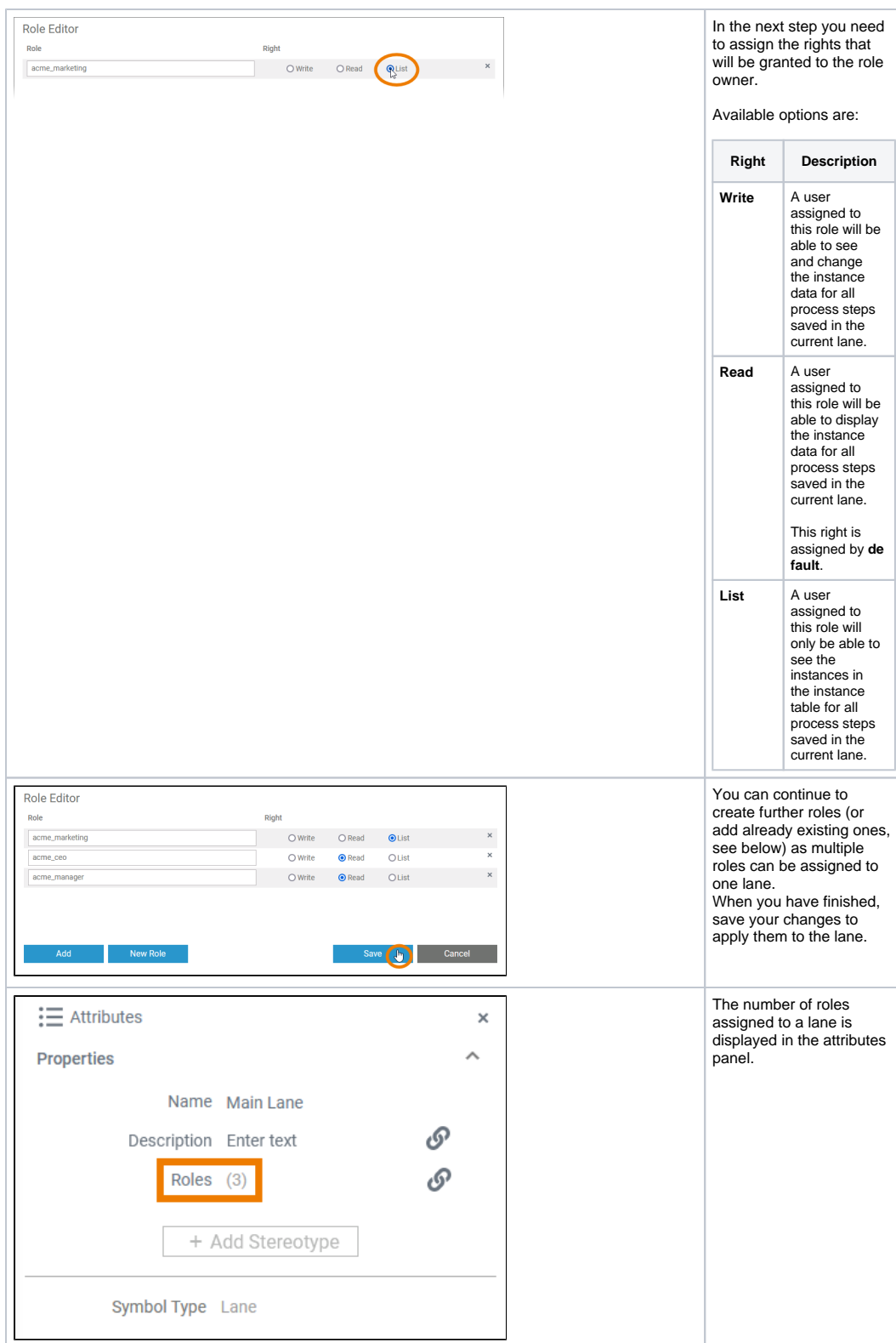

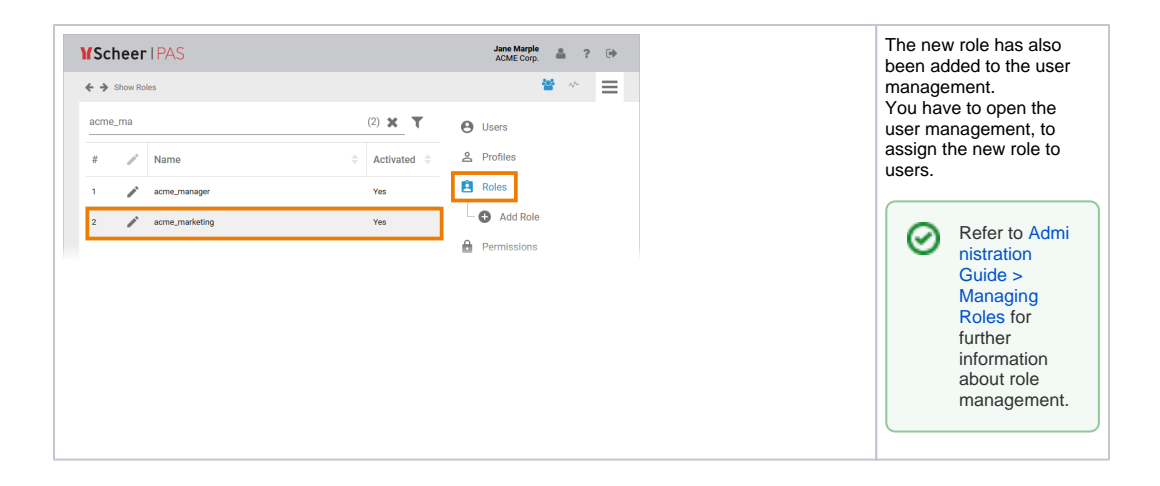